## How to Build a Secure Login

Ben Broussard Kedalion Security

## **Contents**

#### – How Authentication works

- Pre-Login
- Login Page
- Login Redirect
- Logged In
- Log Out
- Attacks and defenses on each step

## Pre-Login

- Users get to the site in many ways: Search engine, Bookmarks, Links from emails, Direct URL entry, iframes from other sites.
- Request/Response model.
- Users shouldn't be able to complete most actions before logging in, but they may be able to begin actions such as adding items to a cart or setting up a session.
- Account Creation

– **Pre-Login**

– Login Page

– Logged In

– Log Out

– Login Redirect

• Password Reset

### REQUEST

**GET** / HTTP/1.1 **Host:** www.example.com **User-Agent:** Mozilla/5.0 (X11; U; Lin... **Accept:** text/html,application/xhtml+xml,applica... **Keep-Alive:** 115

### RESPONSE

**HTTP/1.1** 200 OK **Date:** Fri, 29 Apr 2011 17:12:13 GMT **Set-Cookie:** skin=noskin; path=/; domain=.example.com; expires=Fri, 29-Apr-2011 17:12:13 GMT **Content-Type:** text/html; charset=ISO-8859-1 **Set-cookie:** session-id=176-9381406-6210335; path=/; domain=.example.com; expires=Tue Jan 01 08:00:01 2036 GMT **Content-Length:** 156046

<html>

... **web page**

## Login Page

- Pre-Login – **Login Page** – Login Redirect – Logged In – Log Out
- Users can get to the login page by: o Clicking on the login link on the site or from an email or another site. o Attempting to go to a logged in page without being logged in. o Making a request to a logged in page after the session has expired. • The login page needs to know where to send the user after successful login. • Input can include a username, password, pre-login cookie, anti-CSRF token, CAPTCHA, and even a second factor such as an RSA token.

### Clicked on Login link

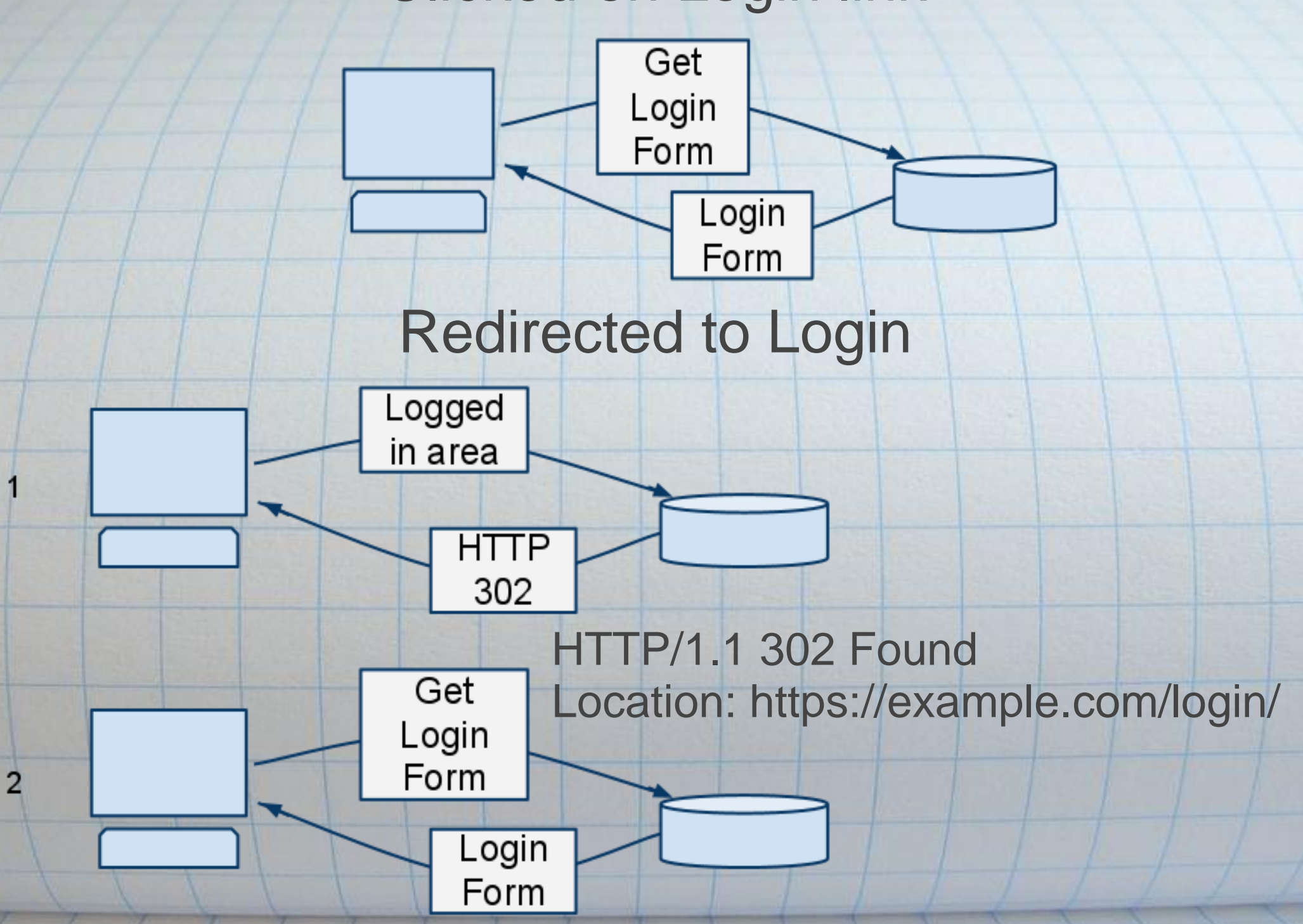

- 1. Request to Logged in Page:
- **GET** mail/inbox.php?email\_id=11&action=mark\_as\_read HTTP/1.1
- 2. 302 Response containing
- **Set-cookie:** go\_to=/mail/inbox.php?email\_id=11&action=mark\_as\_read **Location:** https://example.com/login.php
- 3. Request to https://example.com/login.php
- 4. Response containing Login page: **HTTP/1.1** 200 OK
- **... Other Headers**

<html>

- ... **Login Form**
- 5. Request containing credentials:
- **POST** /login.php HTTP/1.1
- **Host:** example.com
- **Cookie:** anonymous\_session\_id=ff5f109f765de12d3a83ce578e9d44ef; go\_to=/mail /inbox.php?email\_id=11&action=mark\_as\_read

username=ben&password=myrealpassword&csrf\_token=6108d48838...

## Login Redirect

- Upon successful verification of the user's credentials, a redirection response which contains a Set-Cookie header is returned.
	- o Usually an HTTP 302 Found response with a Location header. o Sometimes a webpage is returned which includes a javascript or meta tag redirect.
	- This new cookie is the logged in session cookie.
- Pre-Login – Login Page
- **Login Redirect**
- Logged In
	- Log Out

#### 1. Response from successful login:

**HTTP/1.1** 302 Found

**Set-Cookie:** session\_id=617372ea63040f780b16dd992122e170; path=/; secure; **HttpOnly** 

**Location:** https://example.com/mail/inbox.php?email\_id=11&action=mark\_as\_read 2. Request to Location value:

**GET** /mail/inbox.php?email\_id=11&action=mark\_as\_read HTTP/1.1 **Host:** example.com

**Cookie:** session\_id=617372ea63040f780b16dd992122e170

3. Response containing logged in page:

**HTTP/1.1** 200 OK **... Other Headers**

<html>

... **Logged in Page**

## Logged In

– Pre-Login

– Login Page

– **Logged In**

– Log Out

– Login Redirect

- Now that the user is logged in, they can take sensitive actions and look at sensitive data.
- The user stays logged in because the browser adds the Cookie header to every request (with the appropriate domain, path, flags, etc.).
- Often users have to fill out long forms that take longer than the inactivity logout period.
- Users may have multiple tabs open which makes it difficult to impose an order on their actions.

### REQUEST

**POST** /payroll/directdeposit.php HTTP/1.1 **Host:** www.example.com **User-Agent:** Mozilla/5.0 (X11; U; Linux i686; en-US; rv:1.9.2.16) Gecko/20110323 Ubuntu/10.04 (lucid) Firefox/3.6.16 **Cookie:** session\_id=617372ea63040f780b16dd992122e170

routing\_nbr=111111111&acct\_nbr=123412341234&csrf\_token=c1446f6da1664 50281c91108551ae9b6

### RESPONSE

**HTTP/1.1** 200 OK **Pragma:** no-cache **Content-Length:** 2150 **Keep-Alive:** timeout=15, max=100 **Content-Type:** text/html; charset=iso-8859-1

<html> ... **web page**

# Log Out

- How do users log out:
	- o They click on the logout link.
	- o Their session expires due to inactivity or absolute timeout.
	- o They complete an action.
	- o They navigate to a non-logged-in section of the site.
- If the user's session didn't expire, they get a response which contains a Set-Cookie header that expires the logged in cookie and then redirects the user. • Otherwise they get redirected to the login page.
- Pre-Login
- Login Page
- Login Redirect
- Logged In
- **Log Out**

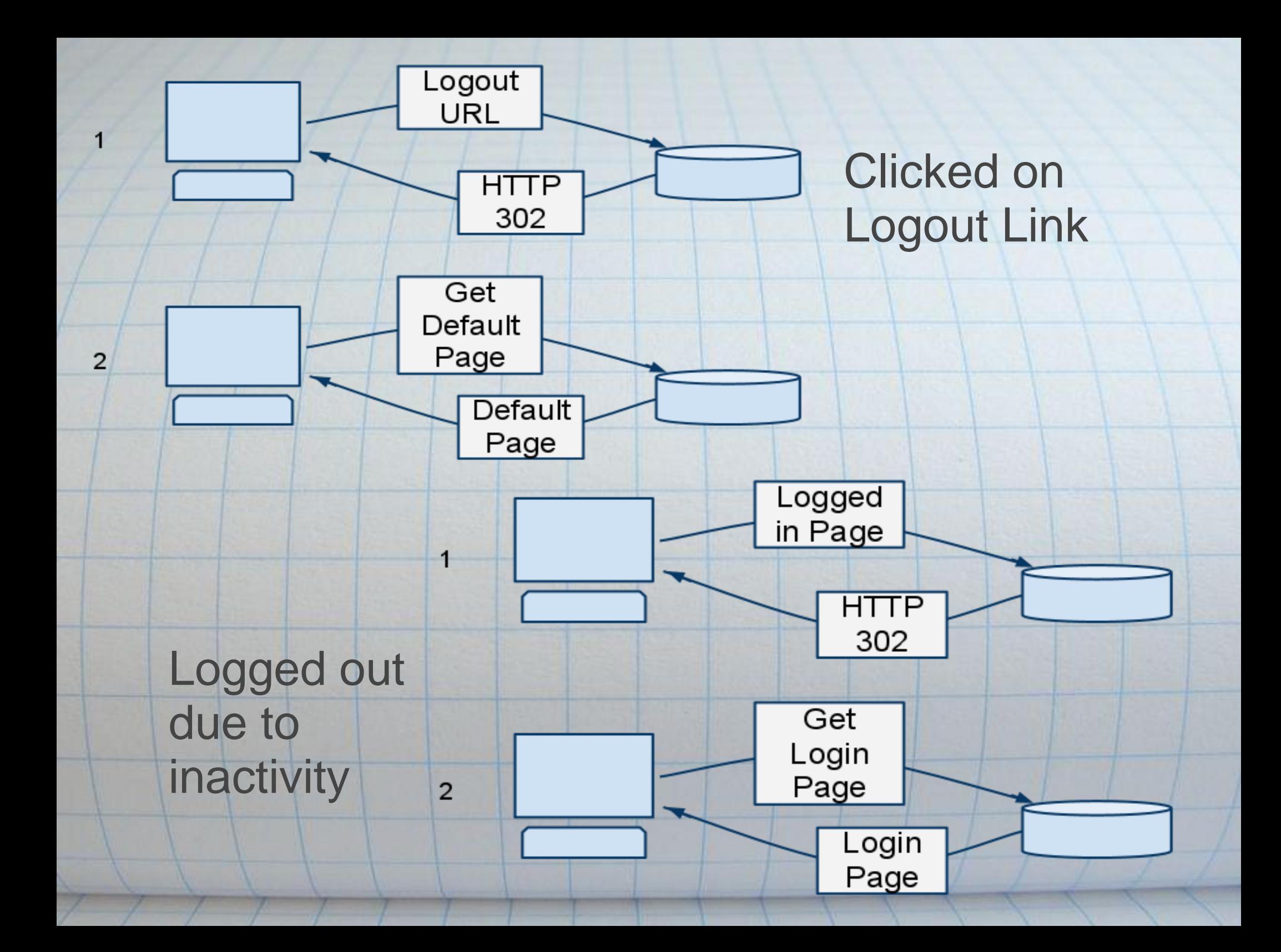

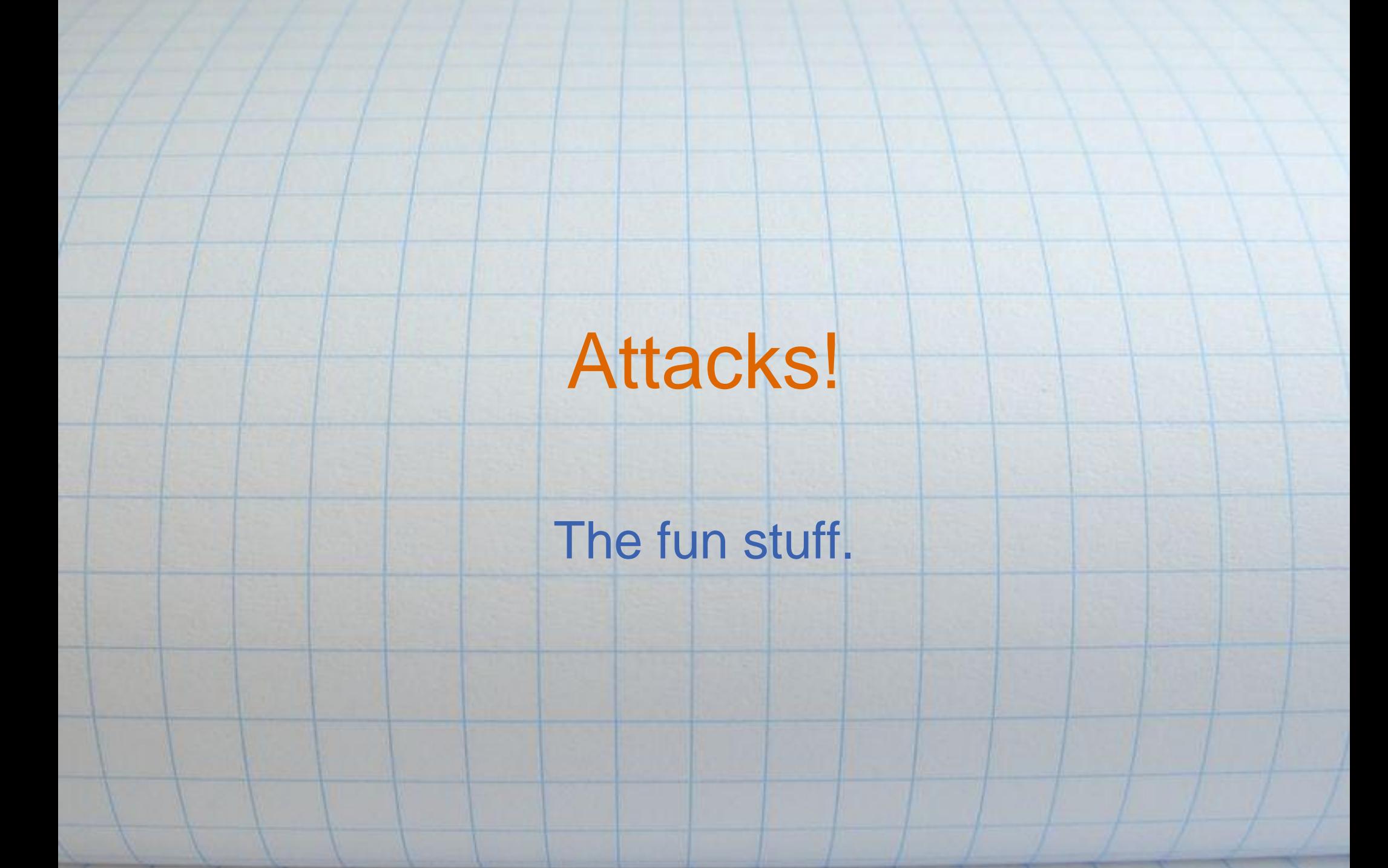

## Attack Goals

- Bypass Login
- Login as another user
- Force logged in users to take actions
- Get logged in users' information
- Affect pre-login actions that affect logged in actions
- **Get users to login to a** known session or account
- Get valid usernames
- Get valid user passwords
- Get valid user email addresses
- Lockout users

## Pre-Login

- SQL Injection same database
- XSS as a Social Engineering vector
- Carry over attacks:
	- o Cookie attacks: XSS, lack of SSL, Header Injection, token prediction o Session via URL token (no cookies)
	- o CSRF and Clickjacking
- User Enumeration: o Password Reset
	- o Account Creation
	- o Login Form
- Inadequate SSL Coverage
- Combination XSS with CSRF to the logged in section to get sensitive data.
- **Pre-Login** – Login Page
- Login Redirect
- Logged In
- Log Out

## Login Page

- SQL Injection to bypass verification
- XSS as a key logger
- User Enumeration
- Password Bruteforcing
- SQL Injection for password gathering
- Login CSRF

– Pre-Login

– Logged In

– Log Out

– **Login Page**

– Login Redirect

- o Contests
- o Stored data
- o I was framed!
- Inadequate SSL
- Account Lockout

## Login Redirect

- Header Injection: Location header
- Session Fixation

• Forced redirection

• Predictable session token

o Off site (Referer header)

- Pre-Login
- Login Page
- **Login Redirect**
- Logged In
	- Log Out
- o CSRF • Gotta have the SSL
- Javascript or meta tag redirect XSS

## Logged In

- XSS framework for full control (BeEF)
- XSS for session token capture
- SQL Injection via CSRF
- CSRF and Clickjacking
- Inadequate SSL coverage
- Authentication bypass
- Disclosure of URL parameters (Referer)
- AJAX hijacking
- Force Logout
- Pre-Login – Login Page
- Login Redirect
- **Logged In**
- Log Out

# Log Out

- Forced redirection
- Header injection: Location
- Session reuse / Inadequate log out
- CSRF logout
- Pre-Login
- Login Page
- Login Redirect
- Logged In
	- **Log Out**

## **Conclusions**

- Login and Authentication can't be easily segregated from the applications that use it.
- Pre-Login, subdomains, parent domains, and sister domains all can affect the Login and Authentication functionality.
- Pre-Login must either have no session or be under SSL.
- User enumeration protection applies to the Login page as well as Account Creation and Password Reset.
- XSS and SQL Injection are pretty much Game Over.
- Stopping bruteforcing of passwords is difficult, so make the passwords difficult to bruteforce. Password Rules.
- Javascript redirects can lead to DOM based XSS.
- Update the session cookie during the redirection step. Use Cryptography for security related tokens.

### Conclusions (cont.)

- Watch what goes into the URL. This can get sent off-site in the Referer HTTP header.
- Force users to use cookies. There's no excuse anymore.
- A framework or systematic approach should be taken for Authentication, HTML output, SQL, and CSRF protection.
- AJAX may require CSRF protection for GET requests, too.
- Expiring a session cookie is not a sufficient logout procedure.

## Questions?

### ben@kedalion-security.com